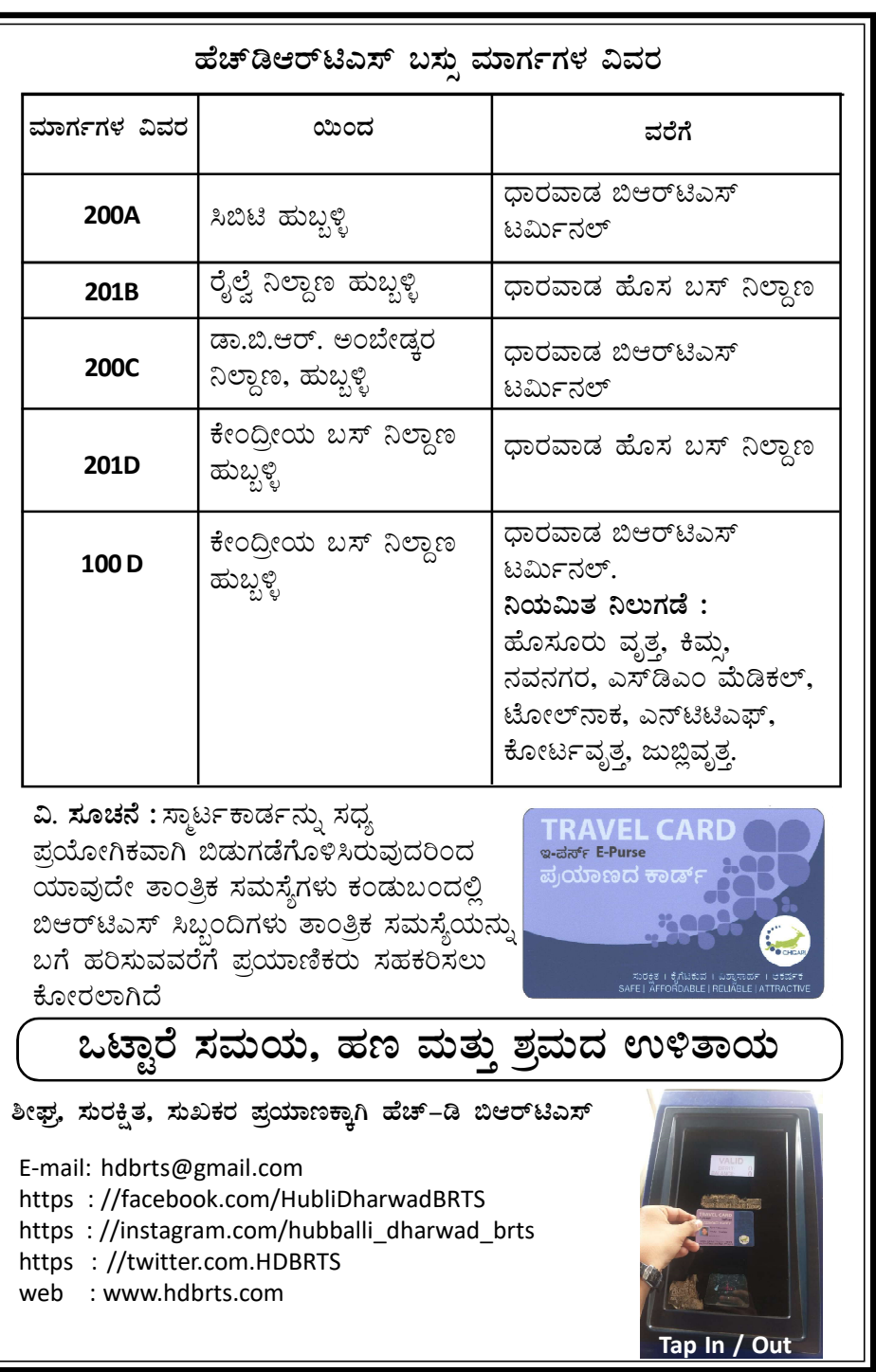

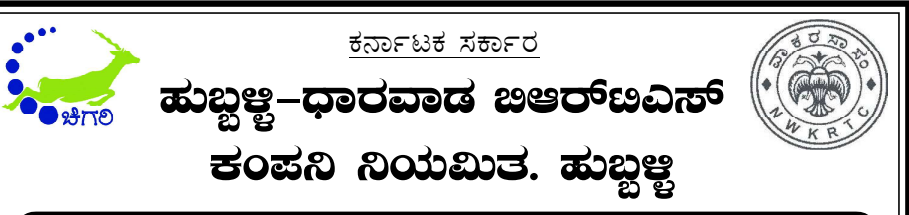

ಪಯಾಣಿಕರಿಗೆ ಹೆಚ್ಡಿ ಬಿಆರ್ಟಿಎಸ್ ಇ–ಪರ್ಸ ಸಾರ್ಟಕಾರ್ಡ ಬಗ್ಗೆ ಮಾಹಿತಿ

ಹುಬ್ಬಳ್ಲಿ-ಧಾರವಾಡ ಬಿಆರ್ಟಿಎಸ್ ಯೋಜನೆಯು ಸಾರ್ವಜನಿಕರ ಪ್ರಯಾಣಕ್ಕಾಗಿ ಹಲವಾರು ಯೋಜನೆಗಳನ್ನು ಹಮ್ತಿಕೊಂಡಿದೆ ಅದರಲ್ಲಿ ಸ್ಕಾರ್ಟಕಾರ್ಡ ಕೂಡ ಒಂದು, ಸಾರ್ವಜನಿಕರ ಬಹುನಿರೀಕ್ಷಿತ ಈ ಸ್ಕಾರ್ಟಕಾರ್ಡನ್ನು ಹಲವಾರು ಸೌಲಭ್ಯಗಳೊಂದಿಗೆ ಸಾರ್ವಜನಿಕ ಪ್ರಯಾಣಕ್ಕಾಗಿ ವಿತರಿಸಲಾಗುತ್ತದೆ.

#### ಸಾರ್ಟಕಾರ್ಡ ವಿಧಗಳು (Types of Smart Card)

- 1. ಇ–ಪರ್ಸ ಸ್ಮಾರ್ಟಕಾರ್ಡ (E-Purse Smart Card)
- 2. ರಿಯಾಯಿತಿ ದರ ಸ್ಕಾರ್ಟಕಾರ್ಡ (Concessional Smart Card)
- 3. ವಿದ್ಯಾರ್ಥಿಗಳ ಸ್ಪಾರ್ಟಕಾರ್ಡ (Student Smart Card)

ಹೀಗೆ ಮೂರು ಮಾದರಿಯಲ್ಲಿ ಸ್ಮಾರ್ಟಕಾರ್ಡಗಳು ಲಭ್ಯವಿದ್ದು ಪ್ರಸ್ತುತ ಪ್ರಾಯೋಗಿಕವಾಗಿ ಇ-ಪರ್ಸ ಸ್ಕಾರ್ಟಕಾರ್ಡ (E-Purse smart Card) ಗಳನ್ನು ಸಾರ್ವಜನಿಕ ಪ್ರಯಾಣಿಕರಿಗೆ ವಿತರಿಸಲಾಗುತಿದೆ.

### ಇ–ಪರ್ಸ ಸಾರ್ಟಕಾರ್ಡ(E-Purse):

ಪಯಾಣಿಕರು ಚೀಟಿಗಳ (Ticket) ಬದಲಾಗಿ ಪಯಾಣಿಸಲು ಸ್ಕಾರ್ಟಕಾರ್ಡಗಳನ್ನು ಬಳಸಬಹುದಾಗಿದೆ. ಇದು ಇ–ಪರ್ಸ ಸ್ಮಾರ್ಟಕಾರ್ಡ(E-Purse Smart card) ಆಗಿದ್ದು ಇದನ್ನು ಪ್ರೀ ಪೇಡ್ (Pre-paid) ಕಾರ್ಡ ಆಗಿ ಉಪಯೋಗಿದಬಹುದು ಮತ್ತು ಕುಟುಂಬದ ಯಾವುದೇ ಸದಸ್ಯರು ಬಳಸಬಹುದಾಗಿದೆ. ಇದನ್ನು ಹುಬ್ಬಳ್ಳಿ–ಧಾರವಾಡಗಳ ಬಿಆರ್ಟಿಎಸ್ ಬಸ್ಸುಗಳಲ್ಲಿ ಮಾತ್ರ ಉಪಯೋಗಿಸಿ, ಯಾವುದೇ ಬಸ್ ನಿಲ್ದಾಣದಲ್ಲಿ ಹತ್ತಬಹುದು ಹಾಗೂ ಇಳಿಯಬಹುದು.

#### ಇ–ಪರ್ಸ ಸ್ಮಾರ್ಟಕಾರ್ಡಗಳ ವೈಶಿಷ್ಟ ಮತ್ತು ಉಪಯೋಗಗಳು (Features & Uses of E-Purse smart Card)

- 1. ಟಿಕೇಟ್ ಕೌಂಟರ್ಗಳಲ್ಲಿ ಸಾಲಿನಲ್ಲಿ ನಿಂತು ಟಿಕೇಟ್ ತೆಗೆದುಕೊಳ್ಳುವ ಅವಶ್ಯಕತೆ ಇರುವುದಿಲ್ಲ.
- 2. ಕಾಗದ ರಹಿತ ವಹಿವಾಟು ಮತ್ತು ಪರಿಸರ ಹಾಗೂ ಕುಟುಂಬ ಸ್ನೇಹಿ.
- 3. ಸ್ಮಾರ್ಟಕಾರ್ಡನ್ನು ಹೊಂದಿದ ವ್ಯಕ್ತಿಯ ಜೊತೆಗೆ ಇರುವಂತಹ ಸಹ ಪ್ರಯಾಣಿಕರಿಗೆ ಈ ಕಾರ್ಡನಿಂದ ಟಿಕೇಟ್ ಖರೀದಿಸಬಹುದು.
- 4. ಬಿಆರ್ಟಿಎಸ್ನ ಯಾವುದೇ ಬಸ್ ನಿಲ್ದಾಣಗಳಲ್ಲಿ ಈ ಕಾರ್ಡನ್ನು ಉಪಯೋಗಿಸಬಹುದು.
- 5. ಬಿಆರ್ಟಿಎಸ್ ಬಸ್ ನಿಲ್ದಾಣಗಳಲ್ಲಿ ಪ್ರವೇಶ ಮತ್ತು ನಿರ್ಗಮನ ಅತಿ ಸುಲಭ
- 6. ಒಂದು ದಿನದಲ್ಲಿ ಎಷ್ಟುಬಾರಿಯಾದರೂ ಪ್ರಯಾಣಿಸಬಹುದು.
- 7. ನಗದು ರಹಿತ ಪ್ರಯಾಣಕ್ಕೆ ಅನುಕೂಲವಾಗಿದೆ.
- 8. ಖರೀದಿಸಿದ ಸ್ಕಾರ್ಟಕಾರ್ಡ 5 ವರ್ಷದ ಅವಧಿಯನ್ನು ಹೊಂದಿರುತ್ತದೆ.
- 9. ಅತಿ ಸುಲಭವಾಗಿ Online (ವೆಬ್ ಮೋರ್ಟಲ್ www.hdbrts.com ಅಥವಾ ಚಿಗರಿ

ಆಪ್ (Chigari App) ಮತ್ತು Offline ಟಿಕೇಟ್ ಕೌಂಟರ್ ನಲ್ಲಿ ಕನಿಷ್ಠ ರೂ. 50/-ಗರಿಷ್ಠ– ರೂ. 1800 ಗಳವರೆಗೆ Re- Charge ಮಾಡಿಸಬಹುದು.

- 10. ಪ್ರಾಯೋಗಿಕವಾಗಿ ಪ್ರಾರಂಭದಲ್ಲಿ ರೂ. 200 ಪಾವತಿಸಿ ಸ್ವಾರ್ಟ ಕಾರ್ಡನ್ನು ಪಡೆಯಬಹುದಾಗಿದೆ. ಠೇವಣೆ (Deposit) ಮತ್ತು ಸಂಸ್ಕಾರಣಾ ಶುಲ್ಕದಲ್ಲಿ (Processing Fee) ವಿನಾಯಿತಿ ನೀಡಲಾಗಿದೆ.
- 11. ಇ–ಪರ್ಸ ಸ್ಕಾರ್ಟಕಾರ್ಡ ಖರೀದಿಸಲು ಯಾವುದೇ ಪೋಟೊ ಅಥವಾ ದಾಖಲೆಗಳು ಬೇಕಾಗಿರುವುದಿಲ.

#### ಸಾರ್ಟಕಾರ್ಡನ್ನು ಬಳಸುವ ವಿಧಾನ (How to use Smart Card)

- ಕಾರ್ಡನ್ನು ಹೊಂದಿದ ಪ್ರಯಾಣಿಕರು ಬಸ್ ನಿಲ್ದಾಣದಲ್ಲಿ ಫೇರ್ಗೇಟ್ ನಲ್ಲಿರುವ  $1.$ ಕಮಗ್ಲಾಸಿಗೆ ಸ್ವಾರ್ಟಕಾರ್ಡ ಗುರುತು ಚಿಹ್ನೆ ಇರುವಲ್ಲಿ ತೋರಿಸಿ Tap in ಮಾಡಿಕೊಂಡು ಒಳಗೆ ಪ್ರವೇಶಿಸಬೇಕು ಹಾಗೂ ಕಡ್ಡಾಯವಾಗಿ Tap out ಮಾಡಿಕೊಂಡು ಬಸ್ ನಿಲ್ದಾಣದಿಂದ ಹೊರಗೆ ಹೋಗಬೇಕು.
- 2. ಪ್ರಯಾಣಿಸಲು ಸ್ಮಾರ್ಟಕಾರ್ಡನಲ್ಲಿ ಕನಿಷ್ಠ ರೂ. 26/– ಗಳ ಬಾಕಿ ಮೊತ್ತ ಹೊಂದಿರಬೇಕು.

### ಪ್ರಯಾಣಿಕರ ಗಮನಕ್ಕೆ (Kind Attention to Passengers)

- ಒಂದು ಬಾರಿ ಖರೀದಿಸಲಾದ ಸ್ಪಾರ್ಟಕಾರ್ಡ ಕಳೆದು ಹೋದಲ್ಲಿ ಅಥವಾ ಬೇಡವಾದಲ್ಲಿ ಯಾವುದೇ ಕಾರಣಕ್ಕೂ ಬಾಕಿ ಮೊತ್ತವನ್ನು ಮರುಪಾವತಿಸುವುದಿಲ್ಲ ಮತ್ತು ಕಾರ್ಡನ್ನು ಹಿಂದಕ್ಕೆ ಪಡೆಯುವುದಿಲ್ಲ.
- ಪ್ರಯಾಣಿಕರು ಪ್ರಯಾಣಿಸುವ ಅಂತರದ ಆಧಾರದ ಮೇಲೆ ಪೇರಗೇಟ್ನಲ್ಲಿರುವ 2. ಕಪ್ಪುಗ್ಲಾಸಿಗೆ ಸ್ಮಾರ್ಟಕಾರ್ಡನ್ನು ತೋರಿಸಿ ಹೊರಗೆ ಬರುವಾಗ ಸ್ಮಾರ್ಟಕಾರ್ಡನಲ್ಲಿರುವ ಹಣ ಕಡಿತವಾಗುವುದು.
- ಪ್ರಯಾಣಿಕರು ಬಸ್ನ್ಅಾಣದ ಫೇರ್ಗೇಟ್ನಲ್ಲಿರುವ ಕಮಗ್ಲಾಸಿಗೆ ಕಾರ್ಡನ್ನು  $3.$ ತೋರಿಸಿ ಒಳಗೆ ಪ್ರವೇಶಿಸಿ ಮುಂದಿನ ನಿಲ್ದಾಣದಲ್ಲಿ ಹೊರಗೆ ಬರುವಾಗ ಒಂದು ಪಕ್ಷ ಫೇರ್ಗೇಟ್ನಲ್ಲಿರುವ ಕಪ್ಪುಗ್ಲಾಸಿಗೆ ಕಾರ್ಡನ್ನು ತೋರಿಸದೇ ಹೊರಬಂದಲ್ಲಿ ಕಾರ್ಡ ಲಾಕ್ ಆಗುವುದು.
- ಲಾಕ್ ಆದ ಕಾರ್ಡನ್ನು ಮತ್ತೆ ಪ್ರಾರಂಭಿಸಲು ರೂ. 26/ ದಂಡ ಶುಲ್ರವಾಗಿ 4. ಬಿಆರ್ಟಿಎಸ್ ಬಸ್ ನಿಲ್ದಾಣಗಳಲ್ಲಿ ಪಾವತಿಸಿ ತಮ್ಮ ಸ್ಮಾರ್ಟಕಾರ್ಡನ್ಸು ಚಾಲ್ತಿ ಮಾಡಿಸಿಕೊಳ್ಳಬಹುದು. ಈ ಕುರಿತು ಪ್ರಯಾಣಿಕರು ಸ್ಕಾರ್ಟಕಾರ್ಡ ಖರೀದಿಸುವ ಸಮಯದಲ್ಲಿ ಸಂಸ್ಥೆಯ ಸಿಬ್ಬಂದಿಯಿಂದ ಸೂಕ್ತ ಮಾರ್ಗದರ್ಶನ ಪಡೆಯುವುದು.
- ಪಯಾಣಿಕರು ಬಿಆರ್ಟಿಎಸ್ ಬಸ್ ನಿಲ್ದಾಣದ ಒಳಗೆ ಪವೇಶಿಸಿ ಅದೇ ಬಸ್ 5. ನಿಲ್ದಾಣದಿಂದ ಹೊರಗೆ ಬರುವುದು ಅನಿವಾರ್ಯವಾದಲ್ಲಿ 15 ನಿಮಿಷದ ಒಳಗಡೆ ಹೊರಗೆ ಬಂದಲ್ಲಿ ರೂ. 5/ ಹಾಗೂ 15 ನಿಮಿಷ ಮೀರಿ ಅದೇ ಬಸ್ ನಿಲ್ದಾಣದಿಂದ ಹೊರಬಂದಲ್ಲಿ ರೂ. 26/– ಗಳು ತಮ್ಮ ಸ್ಮಾರ್ಟಕಾರ್ಡಲ್ಲಿ ಕಡಿತವಾಗುವುದು.

ಪ್ರಯಾಣಿಕರು ಬಿಆರ್ಟಿಎಸ್ ಬಸ್ ನಿಲ್ದಾಣದ ಒಳಗೆ ಪ್ರವೇಶಿಸಿ ಮತ್ತೊಂದು

ಬಸ್ ನಿಲ್ದಾಣದಿಂದ ಹೊರಗೆ ಬರುವ ಸಮಯ 2 ಗಂಟೆ ಮೀರಿದಲ್ಲಿ ಕಾರ್ಡ ಲಾಕ್ ಆಗುವುದು, ಲಾಕ್ ಆದ ಕಾರ್ಡನ್ನು ಮರುಚಾಲ್ತಿ ಮಾಡಿಸಲು ಟ್ಯಾಪ್ ಇನ್ Tap in (ಪ್ರಯಾಣ ಪಾರಂಭವಾದ) ಆದ ನಂತರದ ಸಮಯದಿಂದ ಗಂಟೆಗಳನ್ನು ಲೆಕ್ವಾಚಾರ ಮಾಡಿ ಪ್ರತಿ ಒಂದು ತಾಸಿಗೆ 10 ರೂ ರಂತೆ ಗರಿಷ್ಠ ರೂ. 76/-ಗಳವರೆಗೆ ದಂಡ ಶುಲ್ತವೆಂದು ಪರಿಗಣಿಸಿ ನಿಲ್ದಾಣದಲ್ಲಿ ಪಾವತಿಸುವುದು.

- ಯಾವುದೇ ಸಮಸ್ಯೆಗಳು ಕಂಡುಬಂದಲ್ಲಿ ಬಿಆರ್ಟಿಎಸ್ ಸಿಬ್ಬಂದಿಗಳನ್ನು ಸಂಪರ್ಕಿಸುವುದು ಅಥವಾ ಉಚಿತ ಸಹಾಯವಾಣಿಗೆ 18005991010 ಕರೆ ಮಾಡಬಹುದು
- ಸ್ಕಾರ್ಟಕಾರ್ಡ ಹೊಂದಿದ ಪ್ರಯಾಣಿಕರು ಪ್ರಯಾಣದ ಸಮಯದಲ್ಲಿ ಸಂಬಂಧಪಟ್ಟ  $8<sup>7</sup>$ ತನಿಖಾಧಿಕಾರಿಗಳು ಕೇಳಿದಾಗ ಕಾರ್ಡ ತೋರಿಸಿ ತನಿಖೆಗೆ ಸಹಕರಿಸಬೇಕು.
- ಪ್ರಯಾಣಿಕರು ತಾವು ಖರೀದಿಸಿದ ಸ್ಕಾರ್ಟಕಾರ್ಡನ್ನು ಕಾಪಾಡಿಕೊಳ್ಳುವ ಜವಾಬ್ದಾರಿ 9. ತಮ್ಮದಾಗಿದ್ದು, ಮತ್ತೊಬ್ಬ ವ್ಯಕ್ತಿಯಿಂದ ಬಳಕೆಯಾಗಿ ಸ್ವಾರ್ಟ ಕಾರ್ಡನಲ್ಲಿರುವ ಮೊತ್ತ ಕಡಿತಗೊಂಡಲ್ಲಿ ಅದಕ್ಕೆ ಇಲಾಖೆ/ಸಂಸ್ಥೆಯ ಹೊಣೆಯಿರುವುದಿಲ್ಲ.
- ಬಾಕಿಮೊತ್ತ ಪರಿಶೀಲನೆ: ಇ–ಪರ್ಸ ಸ್ಕಾರ್ಟಕಾರ್ಡನಲ್ಲಿರುವ ಬಾಕಿ ಮೊತ್ತವು ಬಸ್  $10.$ ನಿಲ್ದಾಣದಿಂದ ಹೊರಗೆ ಹೋಗುವಾಗ ಫೇರ್ಗೇಟಿಗೆ ಸ್ಮಾರ್ಟಕಾರ್ಡ ಸ್ಕ್ಯಾನ್ ಮಾಡಿದ ತಕ್ಷಣವೇ ಕಾಣುವುದು ಜೊತೆಗೆ ಟಿಕೇಟ್ ಕೌಂಟರ್ ನಲ್ಲಿ ಇಟಿಎಮ್ ಸಹಾಯದಿಂದ ನೋಡಬಹುದು ಹಾಗೂ ವೆಬ್ ಮೊರ್ಟಲ್ www.hdbrts.com ಅಥವಾ ಚಿಗರಿ ಆಪ್**ನಲ್ಲಿ (Chigari App) ನಲ್ಲಿ ಪರಿಶೀಲಿಸಬ**ಹುದು.

# ಇ–ಪರ್ಸ ಸಾರ್ಟಕಾರ್ಡಗಳ ಬದಲಾವಣೆ (Replacement of Smart Card)

ಒಂದು ವೇಳೆ ತಾಂತ್ರಿಕ ದೋಷದಿಂದ (Technical Error) ಸ್ಕಾರ್ಟಕಾರ್ಡ ಕಾರ್ಯ ನಿರ್ವಹಿಸದೇ ಇದ್ದಲ್ಲಿ ಮಾತ್ರ ಸ್ಮಾರ್ಟಕಾರ್ಡನ್ನು ಉಚಿತವಾಗಿ ಬದಲಿಸಲು ಅನುಮತಿ ಇದೆ ಈ ಪ್ರಕರಣದಲ್ಲಿ ಹೆಚ್ಚುವರಿ ಶುಲ್ತವಿಲ್ಲದೆ ಕಾರ್ಡನ್ನು ಬದಲಾಯಿಸಲಾಗುತ್ತದೆ ಮತ್ತು ಕಾರ್ಡನಲ್ಲಿರುವ ಬಾಕಿ ಮೊತ್ತವನ್ನು ಹೊಸ ಕಾರ್ಡಿಗೆ ವರ್ಗಾವಣೆ ಮಾಡಲಾಗುವುದು. ಒಂದು ವೇಳೆ ಪ್ರಯಾಣಿಕರ ನಿರ್ಲಕ್ಷದಿಂದಾಗಿ ಸದರಿ ಕಾರ್ಡ ಭೌತಿಕವಾಗಿ ಹಾನಿ (Physically Damage) ಆದಲ್ಲಿ ಯಾವುದೇ ಸೌಲಭ್ಯಗಳು ದೊರಕುವುದಿಲ್ಲ.

# ಹೆಚ್ಪಿನ ಮಾಹಿತಿಗಾಗಿ ಈ ಕೆಳಗಿನ ವಿಳಾಸವನ್ನು ಸಂಪರ್ಕಿಸಬಹುದು (For more information please contact below)

- 1. ಹೆಚ್ಡಿಬಿಆರ್ಟಿಎಸ್ ಉಚಿತ ದೂರವಾಣಿ ಸಂಖ್ಯೆ: 18005991010
- 2. ವೆಬ್ ಮೊರ್ಟಲ್ ವಿಳಾಸ: www.hdbrts.com
- 3. ಅಹವಾಲುಗಳ ಸ್ತೀಕೃತಿ ಇ–ಮೇಲ್ ವಿಳಾಸ: hdbrts.grievance@gmail.com
- 4. ಬಸ್ ನಿಲ್ದಾಣದ ಟಿಕೇಟ್ ಕೌಂಟರ್ಗಳು
- 5. ಚಿಗರಿ ಆಪ್ (Chigari App)
- \* ವಿ.ಸೂ: ಮೇಲ್ಕಾಣಿಸಿದ ವಿಷಯಗಳು ಸಂದರ್ಭಕ್ಕೆ ಅನುಗುಣವಾಗಿ ಪ್ರಯಾಣಿಕರ ಯಾವುದೇ ಮುನ್ನೂಚನೆ ಇಲ್ಲದೇ ಬದಲಾವಣೆಗೆ ಒಳಪಡುತ್ತವೆ.